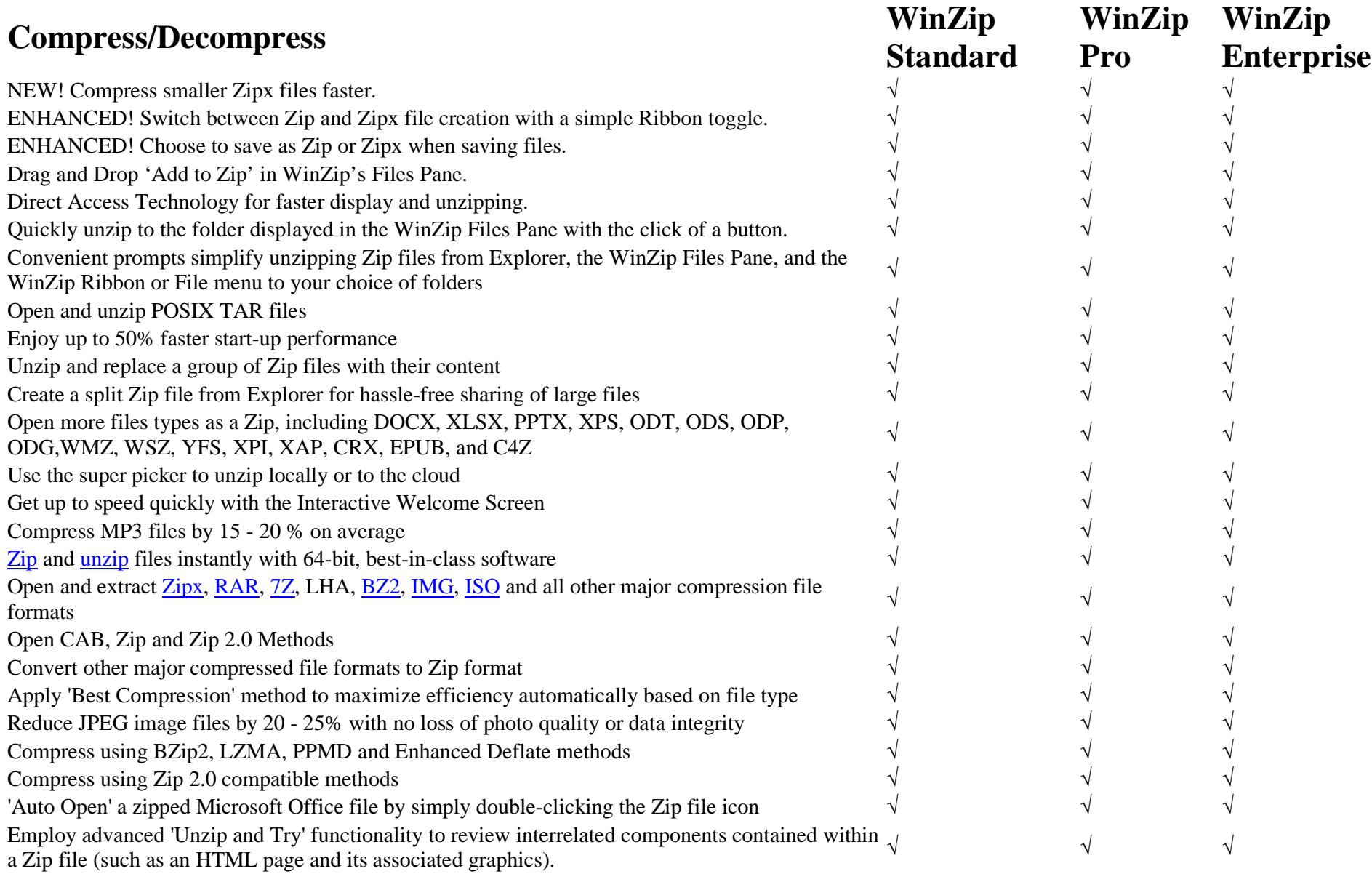

*Mail/Web/DNS/FTP Hosting | Domain Registration | Web Design | SEO | Ecommerce | SIP VOIP Telephony IT Support Services |Camera Surveillances System | Wired/Wireless Network | Point of Sale | Video Conferencing Security System Audit | Network Security Analysis & Design | Microsoft Office 365 | Microsoft Azure Cloud*  Hardware & Software Reseller for Server Racks / Projectors / Monitors / Notebooks / PC / Software / Printer / *Scanner / Network Switch / Network Attached Storage (NAS) / UPS* 

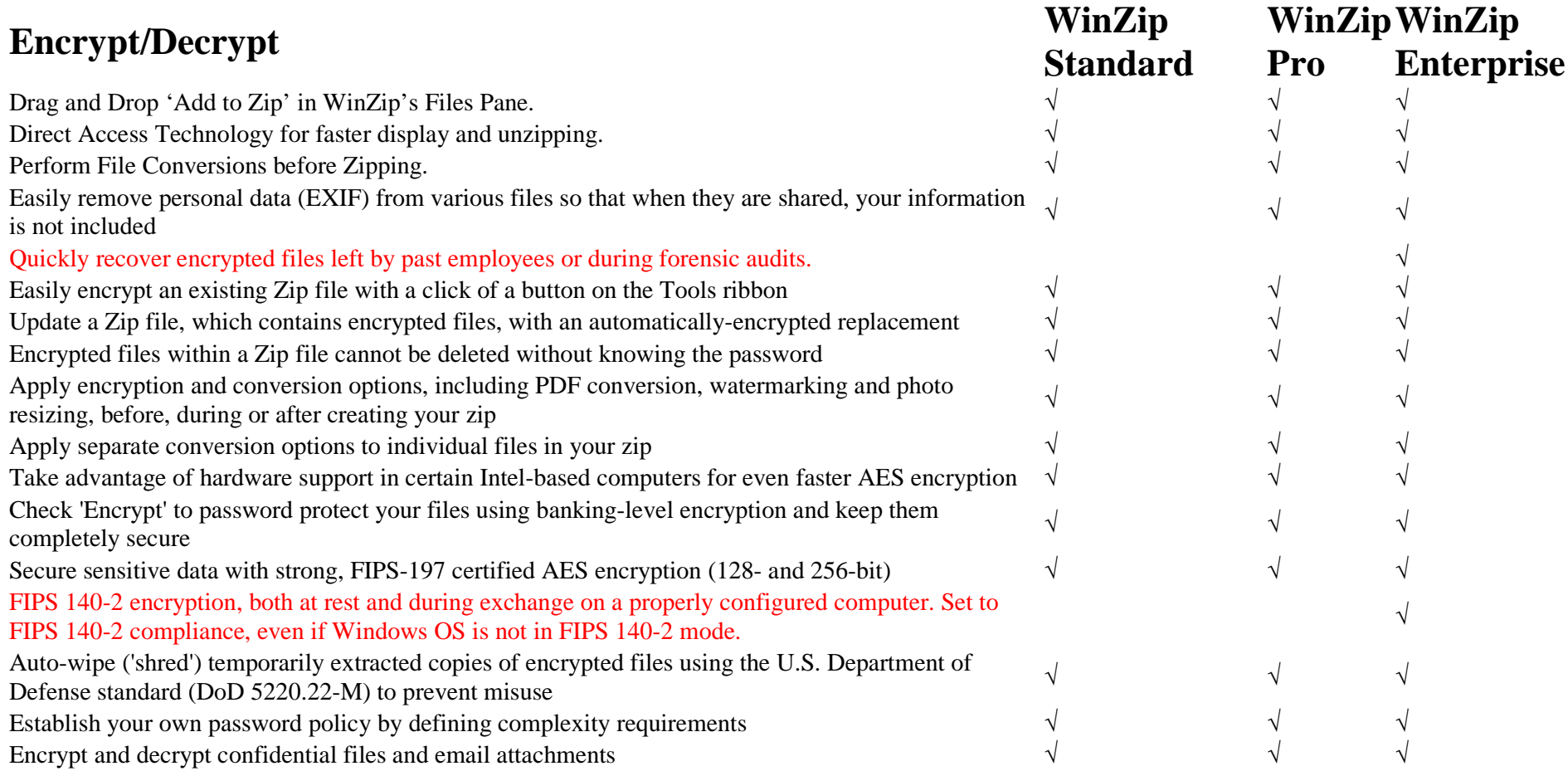

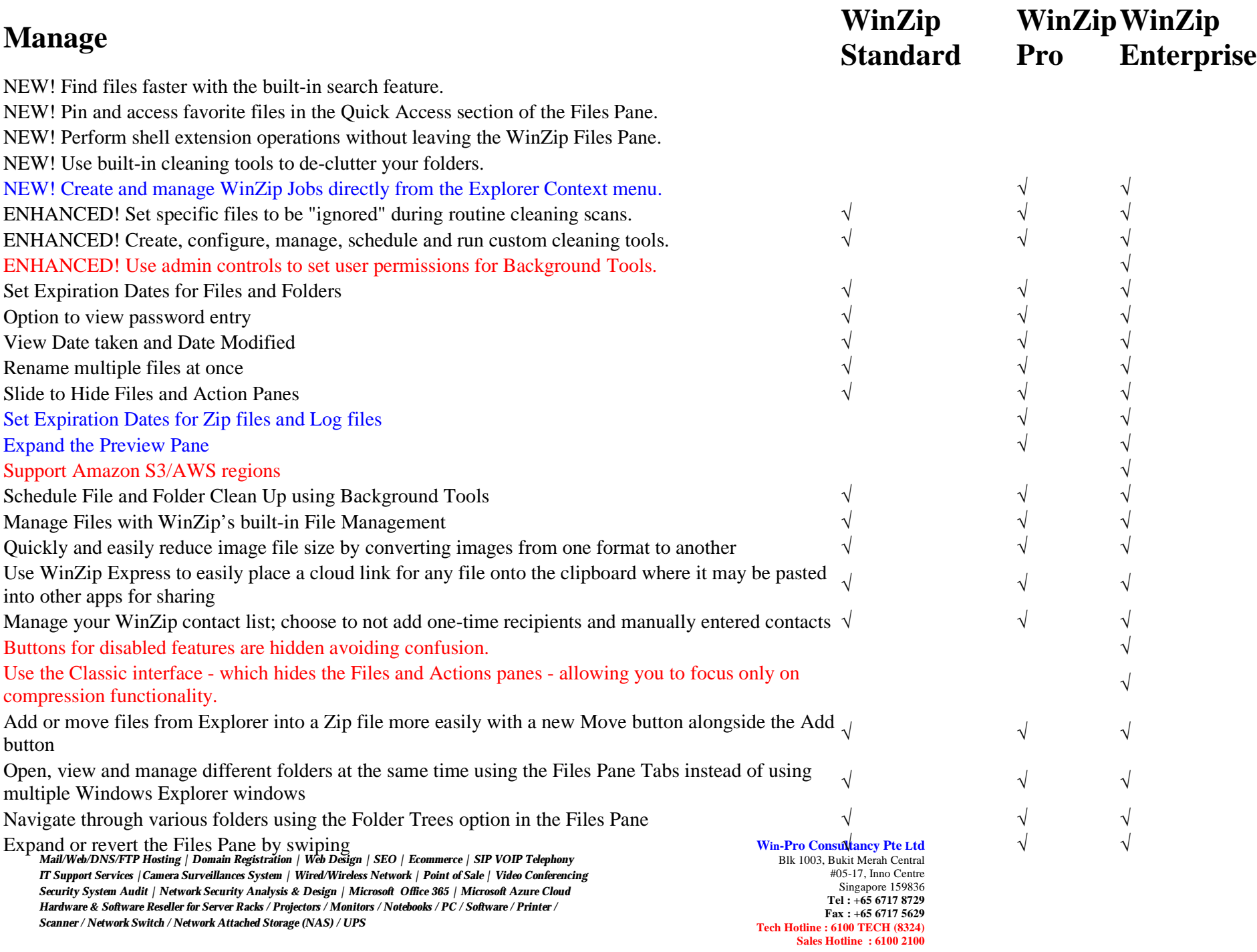

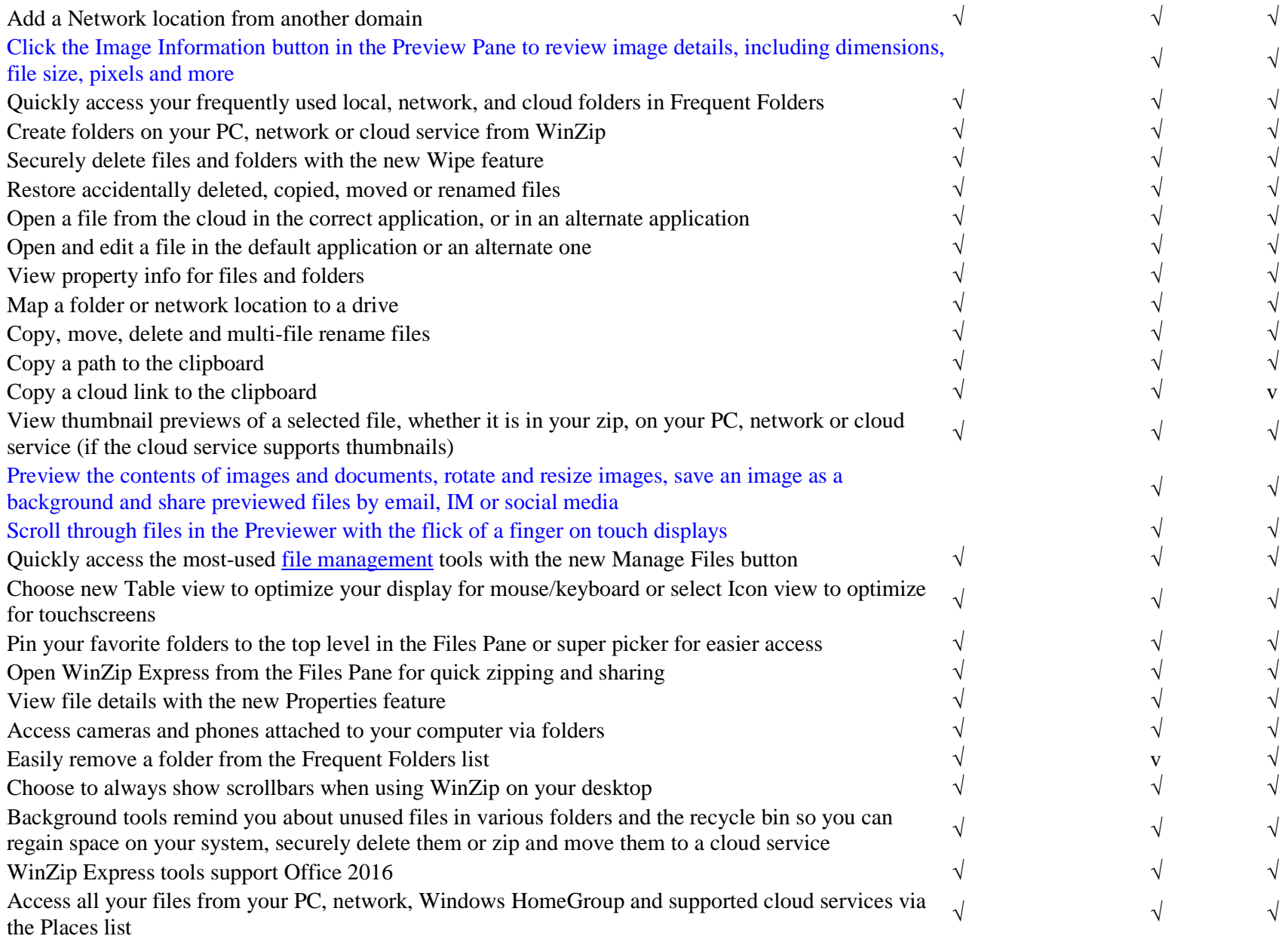

*Mail/Web/DNS/FTP Hosting | Domain Registration | Web Design | SEO | Ecommerce | SIP VOIP Telephony IT Support Services |Camera Surveillances System | Wired/Wireless Network | Point of Sale | Video Conferencing Security System Audit | Network Security Analysis & Design | Microsoft Office 365 | Microsoft Azure Cloud*  Hardware & Software Reseller for Server Racks / Projectors / Monitors / Notebooks / PC / Software / Printer / *Scanner / Network Switch / Network Attached Storage (NAS) / UPS* 

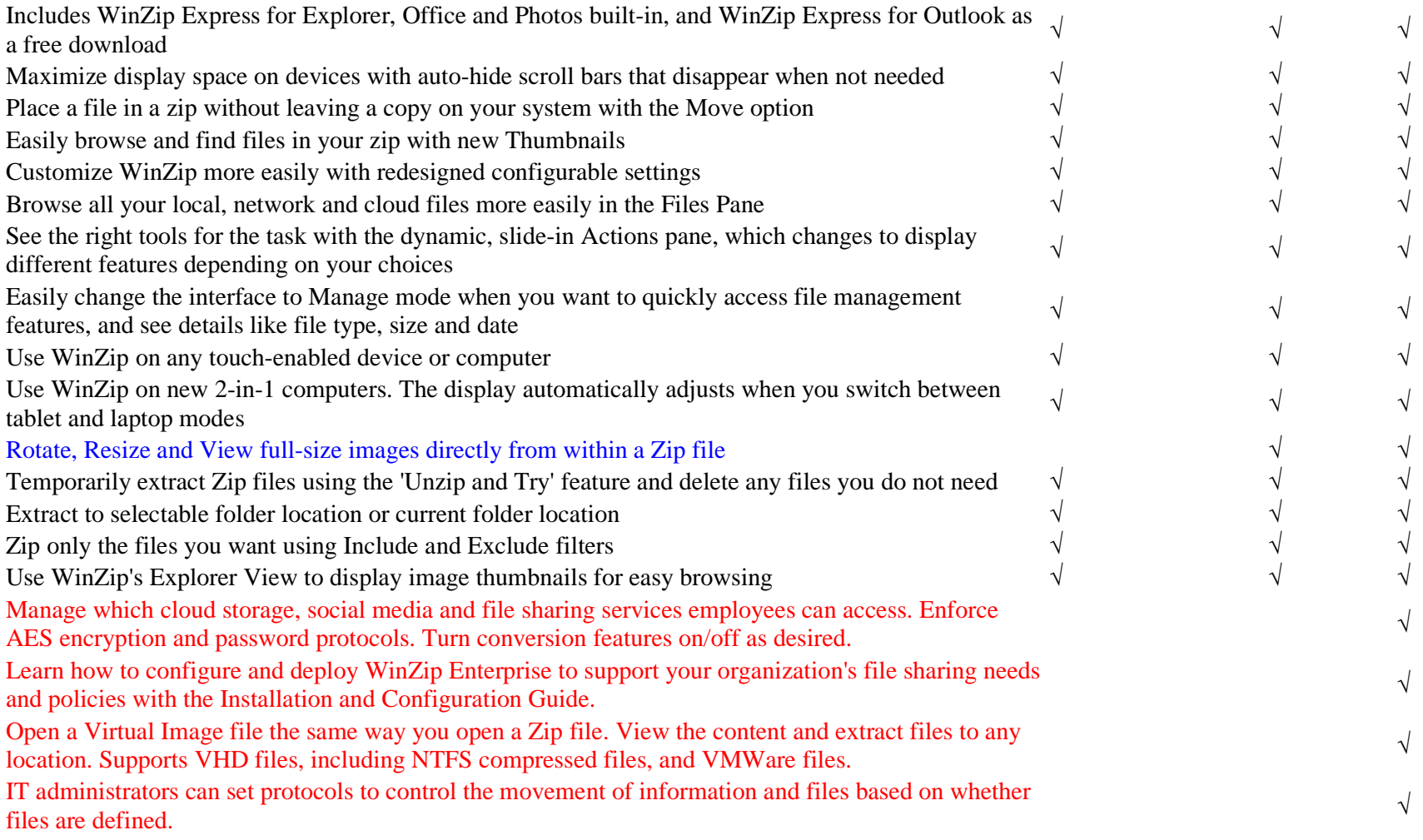

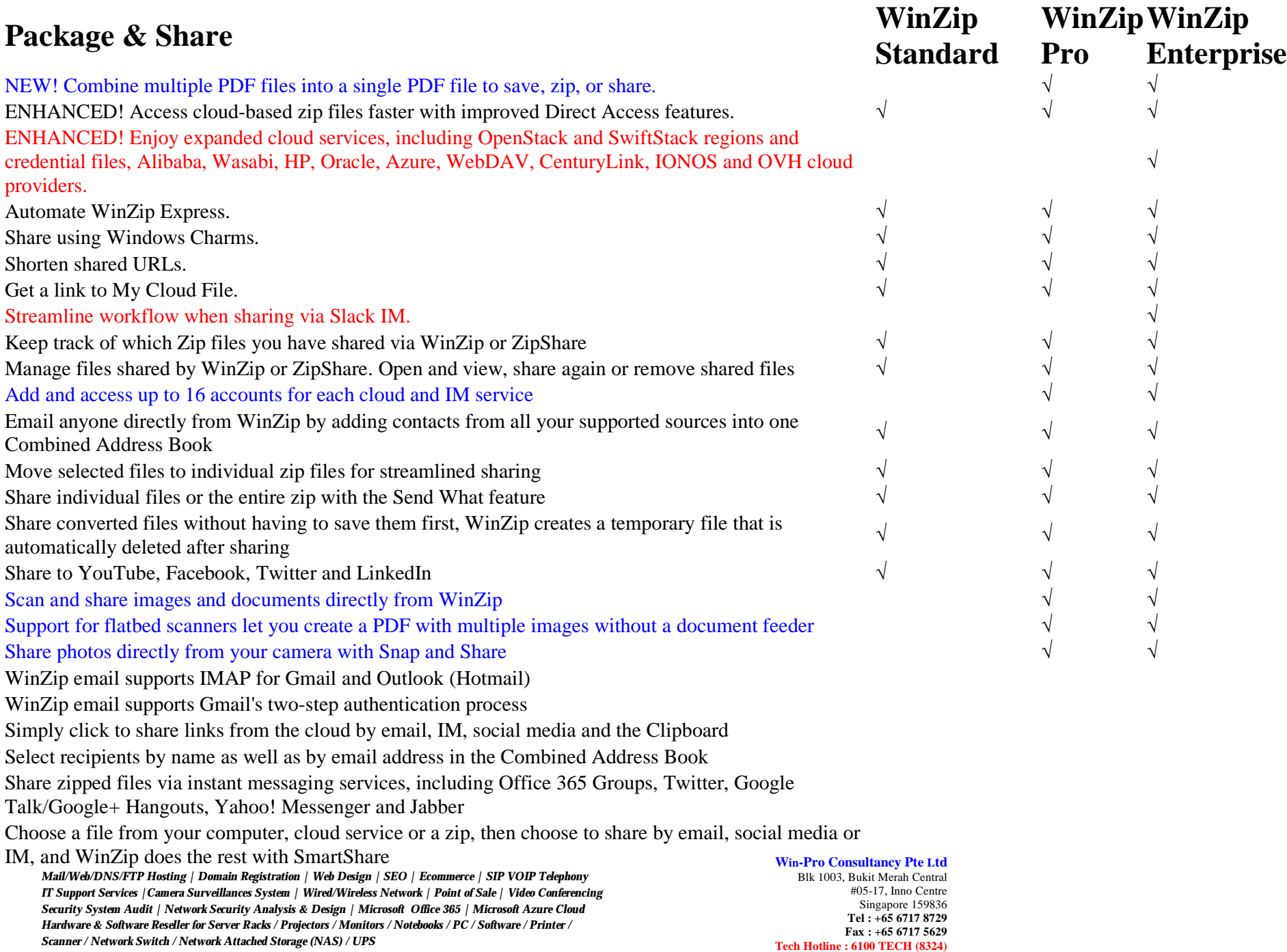

**Sales Hotline : 6100 2100** 

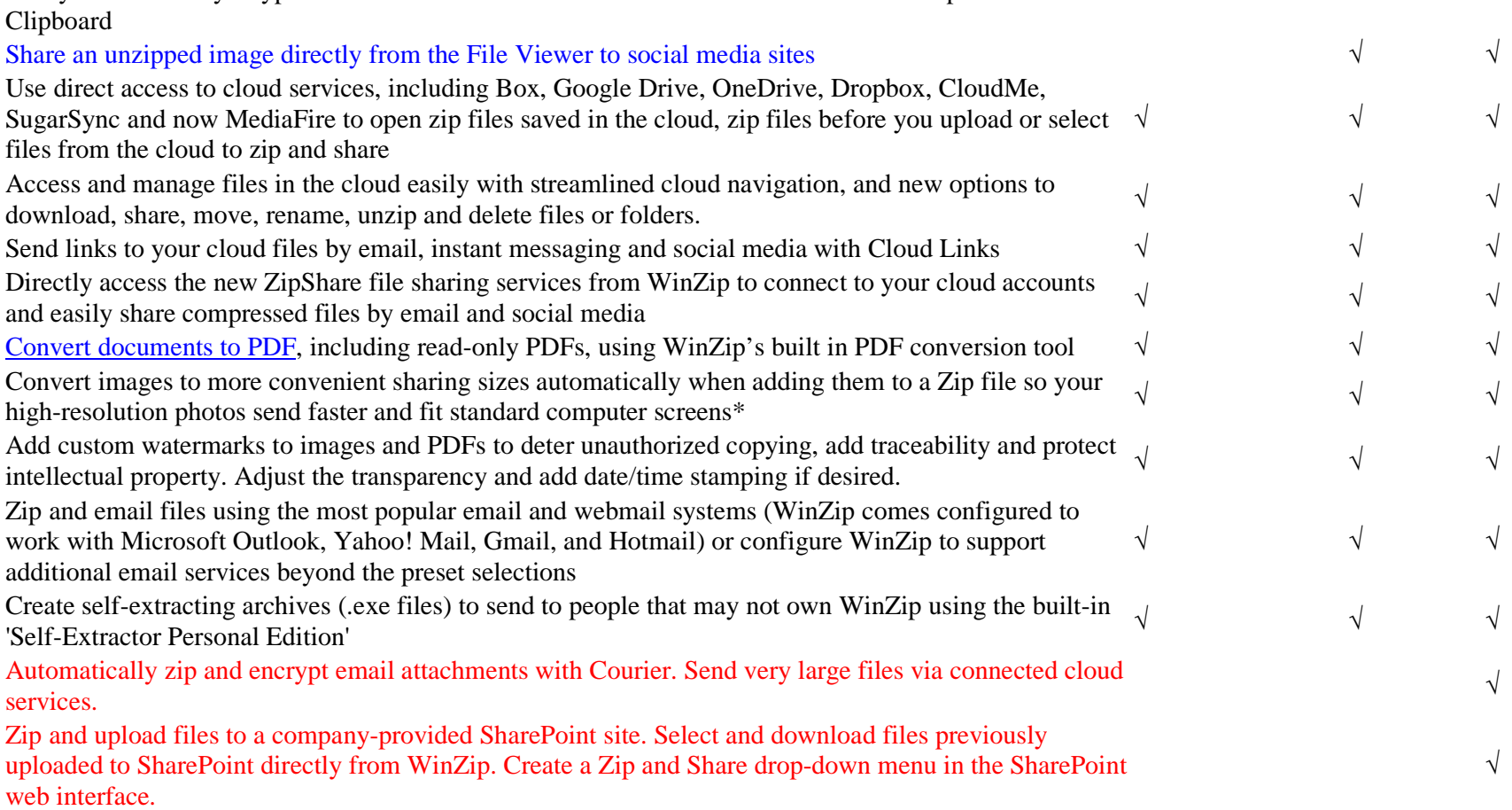

Easily share links by Skype and other services with automatic links that are available to paste from the

*Mail/Web/DNS/FTP Hosting | Domain Registration | Web Design | SEO | Ecommerce | SIP VOIP Telephony IT Support Services |Camera Surveillances System | Wired/Wireless Network | Point of Sale | Video Conferencing Security System Audit | Network Security Analysis & Design | Microsoft Office 365 | Microsoft Azure Cloud*  Hardware & Software Reseller for Server Racks / Projectors / Monitors / Notebooks / PC / Software / Printer / *Scanner / Network Switch / Network Attached Storage (NAS) / UPS* 

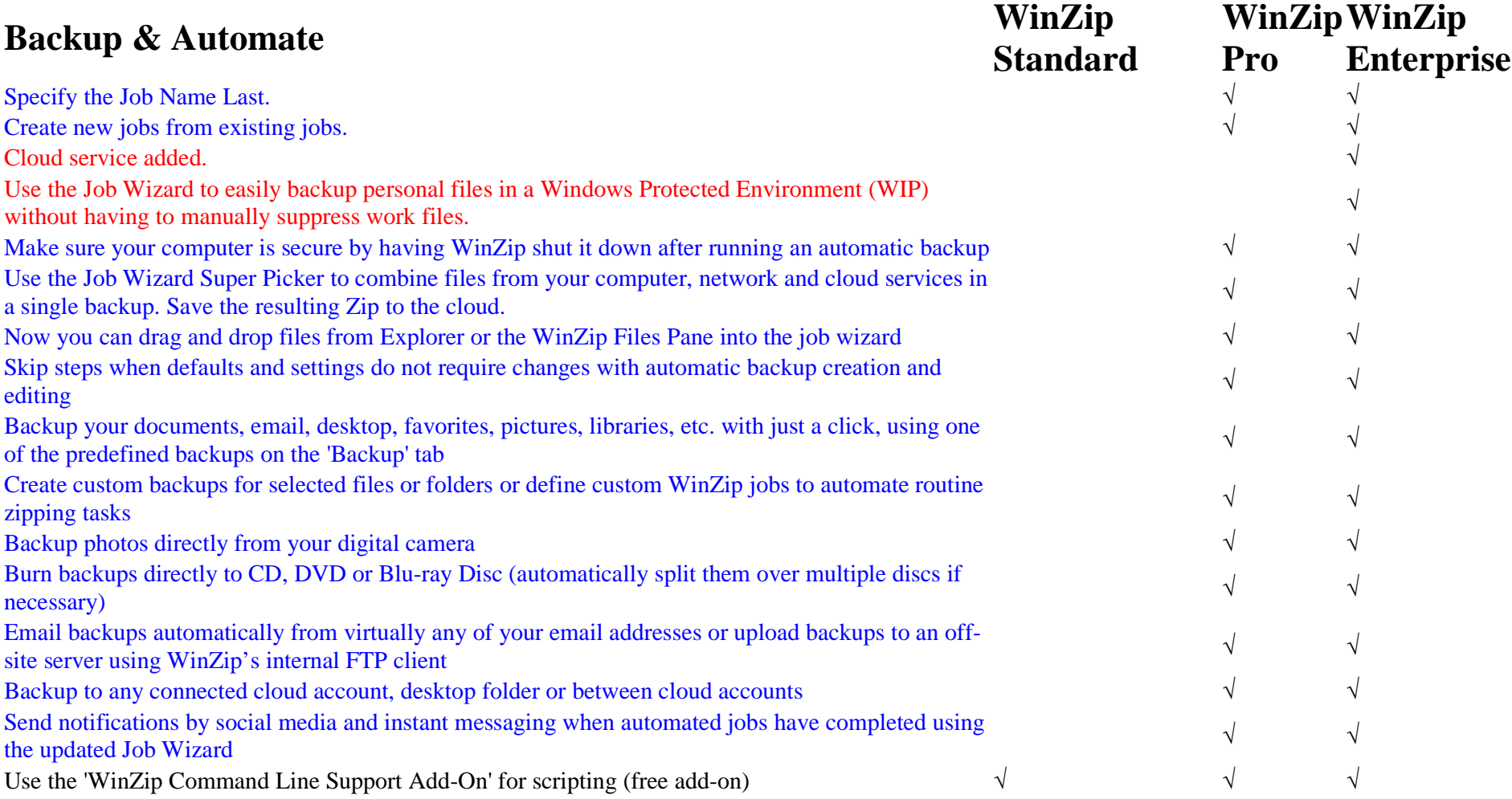

*Mail/Web/DNS/FTP Hosting | Domain Registration | Web Design | SEO | Ecommerce | SIP VOIP Telephony IT Support Services |Camera Surveillances System | Wired/Wireless Network | Point of Sale | Video Conferencing Security System Audit | Network Security Analysis & Design | Microsoft Office 365 | Microsoft Azure Cloud*  Hardware & Software Reseller for Server Racks / Projectors / Monitors / Notebooks / PC / Software / Printer / *Scanner / Network Switch / Network Attached Storage (NAS) / UPS*